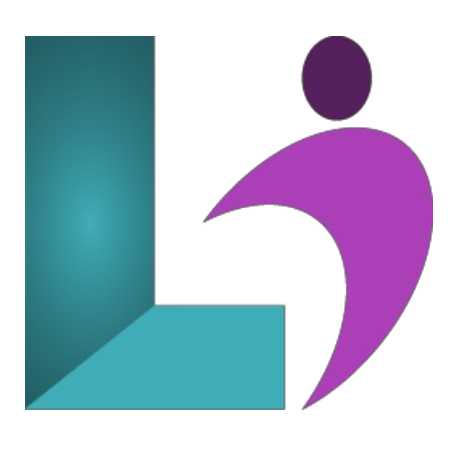

# **[Introduction](https://www.logicalimagination.com/css3/introduction-to-html,-css,-and-javascript) to HTML, CSS, and JavaScript**

**Course #:** HT-103 **Duration:** 4 days

#### **Prerequisites**

Experience workingwith computers regularly is required and a basic understanding of howthe web worksand some programming experience would be useful.

#### **Details**

HTML, CSS, and JavaScript are the cornerstone technologies of modern web design. The course is designed for students who need a jump start on all three technologies and who can handle an intensive, four-day experience.

In this class, you get a rapid, hands-on introduction to client-side programming with HTML, CSS, and JavaScript. You will learn how to structure a web page with HTML, add style with CSS, and make your website come to life with JavaScript.

## **Software Needed**

Any text editor and modern web browser.

## **Outline**

Rapid Introduction to HTML, CSS, and JavaScript

#### **AQuick Overviewof WebDevelopment**

- Client-side Programming
	- HTML
	- Cascading Style Sheets
	- JavaScript
	- Ajax
	- JavaScript Frameworks
- Server-side Programming
	- Java EE
	- NET
	- Python
	- PHP
	- ColdFusion
	- $\circ$  is
- **Introduction to HTML**
	- o Getting Started
	- The HTML Skeleton
		- The <head> Element
		- The <br/>body> Element
- Whitespace
- Viewing Page Source
- HTML Elements
	- Attributes
	- Empty vs. Container Tags
	- Blocksand Inline Elements
	- Comments
- SpecialCharacters
- History ofHTML
- o Iang Attribute

## **Paragraphs, Headings, andText**

- Paragraphs
- o Breaks and Horizontal Rules
- Quoted Text
- Preformatted Text
- o Text-Level Semantic Elements

# **HTMLLinks**

- Text Links
- Absolute vs. Relative Paths
	- Absolute Paths
	- Relative Paths
	- Default Pages
- o Targeting New Windows
- EmailLinks
- Targeting a Specific Location on the Page
- The title Attribute

**HTMLImages**

- o Inserting Images
	- Making Images Accessible
	- Alternative Text
	- LongDescriptions
	- o Height and Width Attributes
- o Image Links

## **HTMLLists**

- Unordered Lists
	- NestingUnordered Lists
- Ordered Lists
	- NestingOrdered Lists
	- The type Attribute
	- The start Attribute
- o Definition Lists
- **CrashCourse inCSS**
	- Benefits ofCascading Style Sheets
	- CSS Rules
	- CSS Comments
	- Selectors
		- Type Selectors
			- Class Selectors
			- o **ID** Selectors
			- Attribute Selectors
			- o The Universal Selector
			- Grouping
	- Combinators
		- Descendant Combinators
		- Child Combinators
		- GeneralSiblingCombinators
		- Adjacent SiblingCombinators
	- o Precedence of Selectors
	- HowBrowsers Style Pages
	- CSS Resets
	- CSS Normalizers
	- ExternalStylesheets, Embedded Stylesheets,and Inline Styles
- ExternalStylesheets
- Embedded Stylesheets
- o Inline Styles
- $\circ \text{ } \langle \text{div} \rangle$  and  $\langle \text{span} \rangle$
- Media Types
- Units ofMeasurement
	- Absolute vs. Relative Units
	- Pixels
	- Emsand Rems
	- Percentages
	- Other Units
- o Inheritance
	- o The inherit Value

## **CSS Fonts**

- font-family
	- Specifying by Font Name
	- Specifying Font byCategory
- @font-face
	- Getting Fonts
- font-size
	- Relative font-size Terms
	- o Best Practices
- font-style
- font-variant
- font-weight
- line-height
- font

# • Color and Opacity

- About Colorand Opacity
- Color and Opacity Values
	- Color Keywords
	- o RGB Hexadecimal Notation
	- RGB Functional Notation
	- <sup>o</sup> HSL Functional Notation
- color
- opacity

# **CSS Text**

- letter-spacing
- text-align
- text-decoration
- text-indent
- text-shadow
- text-transform
- white-space
- word-break
- word-spacing

## **JavaScript Basics**

- The Name"JavaScript"
- What is ECMAScript?
- The HTMLCOM
- JavaScript Syntax
	- Basic Rules
- o Accessing Elements
	- Dot Notation
	- Square Bracket Notation
- o Where Is JavaScript Code Written?
- JavaScript Objects, Methods,and Properties
	- Methods
	- Properties
- **Variables, Arrays, andOperators**
	- JavaScript Variables
		- ALooselyTyped Language
- Google Chrome DevTools
- Variable Naming
- StoringUser-Entered Data
- Constants
- Arrays
	- Associative Arrays
	- <sup>o</sup> Array Properties and Methods
- o Playing with Array Methods
- JavaScript Operators
- The Modulus Operator
- PlayingwithOperators
- The Default Operator

#### **JavaScript Functions**

- GlobalObjectsand Functions
	- parseFloat(object)
	- parseInt(object)
	- isNaN(object)
- User-defined Functions
	- Function Syntax
		- PassingValues to Functions
		- o Returning Values from Functions

# **Built-In JavaScript Objects**

- String
- Math
- Date
- **o** Helper Functions
- **Conditionals andLoops**
	- Conditionals
		- o if-else if-else Conditions
		- Short-circuiting
		- Switch / Case
		- TernaryOperator
		- Truthy and Falsy
		- Loops
			- while Loop Syntax
			- do…while Loop Syntax
			- for Loop Syntax
			- for…ofLoop Syntax
			- for…inLoop Syntax
		- break and continue
		- o Array: forEach()

#### **Event Handlers andListeners**

- On-event Handlers
	- The getElementByld() Method
- The addEventListener() Method
- <sup>o</sup> Capturing Key Events
	- Benefits ofEvent Listeners
	- Timers